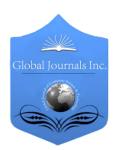

# GLOBAL JOURNAL OF COMPUTER SCIENCE AND TECHNOLOGY: B CLOUD AND DISTRIBUTED

Volume 15 Issue 3 Version 1.0 Year 2015

Type: Double Blind Peer Reviewed International Research Journal

Publisher: Global Journals Inc. (USA)

Online ISSN: 0975-4172 & Print ISSN: 0975-4350

## Operational Analysis of Private Cloud using Eucalyptus

### By Anurag Pandey & Ms. AlpikaTripathi

Amity University Lucknow Campus, India

Abstract- Distributed environment is an invoking idea in computer field, since it gave permissions that the assets to be purveyed according to the client needs [1]. The paper addresses the system of arrangement of a private cloud in improving the practical furthest reaches of cloud processing at compelled states of arrangement. It is the review of all previous research based on Private Cloud using Eucalyptus. It gives benefits on virtual machines where the client impart assets, programming and different gadgets on interest. Cloud administrations are backed with proprietor and Open Source Systems (OSS). As Restrictive items remain exceptionally costly, clients unable to permitted test on their item and protection is a significant affair in it. Cloud registering frameworks in a broad sense give access to expansive pools of information and computational assets through a mixed bag of interfaces. These sorts of frameworks offer another programming focus for versatile application engineers and have picked up ubiquity over the recent years. Then again, most distributed computing frameworks in operation today are exclusive, depend upon base that is undetectable to the research group, or are not unequivocally intended to be instrumented and adjusted by frameworks specialists.

Keywords: cloud computing, distributed computing, eucalyptus cloud, private cloud, virtualization, hypervisor.

GJCST-B Classification: D.4.8

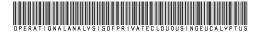

Strictly as per the compliance and regulations of:

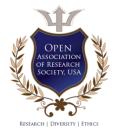

© 2015. Anurag Pandey & Ms. AlpikaTripathi. This is a research/review paper, distributed under the terms of the Creative Commons Attribution-Noncommercial 3.0 Unported License http://creativecommons.org/licenses/by-nc/3.0/), permitting all non-commercial use, distribution, and reproduction inany medium, provided the original work is properly cited.

# Operational Analysis of Private Cloud using Eucalyptus

Anurag Pandey <sup>a</sup> & Ms. AlpikaTripathi <sup>o</sup>

Abstract- Distributed environment is an invoking idea in computer field, since it gave permissions that the assets to be purveyed according to the client needs [1]. The paper addresses the system of arrangement of a private cloud in improving the practical furthest reaches of cloud processing at compelled states of arrangement. It is the review of all previous research based on Private Cloud using Eucalyptus. It gives benefits on virtual machines where the client impart assets, programming and different gadgets on interest. Cloud administrations are backed with proprietor and Open Source Systems (OSS). As Restrictive items remain exceptionally costly, clients unable to permitted test on their item and protection is a significant affair in it.Cloud registering frameworks in a broad sense give access to expansive pools of information and computational assets through a mixed bag of interfaces. These sorts of frameworks offer another programming focus for versatile application engineers and have picked up ubiquity over the recent years. Then again, most distributed computing frameworks in operation today are exclusive, depend upon base that is undetectable to the research group, or are not unequivocally intended to be instrumented and adjusted by frameworks specialists. In this work, we describe EUCALYPTUS/UEC an opensource

Keywords: cloud computing, distributed computing, eucalyptus cloud, private cloud, virtualization, hypervisor.

#### Introduction

istributed computing or cloud computing which give authority for all services on-interest framework access to a confer pool of arranged which can directly provide action and relinquished with irrelevant organization seek or organization supplier affiliation. Cloud computing suppliers communicate the applications by means of the web, which are gotten to from a Web program, while the business programming and all confidential data are put away on servers at a remote area. Distributed computing is a model which enable access to configurable assets which directly or immediately provide and allowed organization supplier cooperation.

#### Types of Cloud Services H.

#### a) PaaS

(Platform as a service) capacities at a lower level than SaaS, regularly giving a stage on which

Author α σ: Department of Computer Science & Engineering Amity University, Lucknow, India. e-mails: anurag200687@gmail.com, atripathi1@lko.amity.edu

can be produced and conveyed [2]. PaaS suppliers theoretical a great part of the work of managing servers and give customers a situation in which the working framework and server programming, and in addition the fundamental server equipment and system foundation are dealt with, leaving clients allowed to concentrate on the business side of versatility, and the application advancement of their item or administration.

#### b) SaaS

(Software as s service) is a cloud display that conveys on-interest applications that are facilitated and oversaw by the administration supplier and ordinarily paid for on a membership premise[3]. arrangements offer various preferences over onpremises organizations. includina nealiaible organization and upkeep, anyplace get to, and by and large enhanced correspondence and coordinated effort. Some cloud-based apparatuses will likewise turn out to be more financially savvy than their conventional, inhouse partners.

#### c) laaS

(Infrastructure as a service) is a cloud model which permits associations to outsource processing gear and assets, for example, servers, stockpiling, organizing and in addition administrations, for example, adjusting and substance convevance systems[6,8]. The laaS supplier claims and keeps up the gear while the association leases the particular administrations it needs, generally on a "pay as you go" premise.

#### d) HaaS

(Hardware as a services) It's an acquirement process like authorizing. As a rule, an oversaw administration supplier remotely screens and manages equipment on a customer's site on a membership premise[7].

Virtualization: Virtualization is a method, which permits to impart single physical occasion of an application or asset among numerous associations or occupants (clients). It plans to make a virtual type of a device or resource, for instance, a server, stockpiling contraption, framework or even a working system or organization where the structure secludes advantage provide one or more then one execution situations. It is essential as distributing hard drive is treated virtualization in light of the fact that you take one drive and remnant it to make two varied hard drives.

For cloud figuring, scheme full virtualization can accrual operational competence in light of the fact that it can reinforce PC tasks load and tweak the quantity of servers being used to match request, consequently subdue intensity and data modernization assets [4,8]. For Full virtualization simulating bundles like VMware Server & Virtual Box are used or apply. Para virtualization is a strategy for the hypervisor to offer interfaces to the visitor working framework that the visitor working framework can use, rather than the exemplary equipment interfaces. On the off chance that a visitor working framework can utilize para virtualized interfaces, they offer altogether speedier access for assets such as hard drives and systems [6,9].

Eucalyptus: Eucalyptus wasoriginated in 2008 may, founder of the main susceptible Private Cloud stage[10,12]. It gives an EC2 (Elastic Compute Cloud)-great appropriated figuring stage and S3 (Straightforward Storage Service)-great propagate compile stage. It is feasible comes under the GPL that helps in generate and supervising both private or public cloud.

#### III. EUCALYPTUS COMPONENTS

#### a) KVM

It is produced by Red Hat Corporation to give a virtualization arrangement and administrations on the Linux working framework stage. KVM is outlined over the essential Linux OS kernel. KVM (Kernel-based Virtual Machine) is a virtualization base for the Linux portion that transforms it into a hypervisor.

#### b) Node Controller (NC)

It controls the methodology of cycles made at every hub in the system by the virtual machine right from the beginning to last end[12]. Every hub of its execution is under its association. It corresponds with the Operating framework, Cluster Control, and CPU.

#### c) Cloud Controller (CL)

It has a key vitality in private cloud, and places the passage purpose of the whole cloud system. Each Eucalyptus cloud associates with one CL, introduced in the server which is a front-end to the contend outline [13]. The module gives web administrations interface outer to the cloud, associates with Amazon's Web Services' interfaces. The CL is mindful for verifying clients in checking examples running in the cloud and settles on the choice of needs of administrations [8].

#### d) Cluster Controller (CC)

It deals with the hubs regarding grabbing. The starting and ended hubs are gotten to at the same time. The CC can be gotten to for both the hubs and the cloud front-end at the same time.

### e) Data saving Partition (DSP)

At the time the undertaking is being run, the customers of the cloud have been made to be at general society system. The ability of the virtual machine to access at web has been effectively analyzed in the cloud environment[15]. The systems administration setup and relating results relies on upon the mode of the Eucalyptus cloud associate simultaneously [9,14]. Control and administration gimmicks are relegated to the cloud overseer through the four vital modes[23]. The organizing setup and relating results depends on the mode of the Eucalyptus cloud associating simultaneously [9,14]. Control and administration gimmicks are relegated to the cloud overseer through the four vital modes.

#### f) Walrus

It gives persevering limit capacities to every virtual machine show on Eucalyptus Cloud Environment. It is basically a tremendous stockpiling system where customers can exchange data and any sort of record using direct HTTP tradition [11,17].

#### IV. BACKGROUND

The current frameworks is a literature survey defined prior in the abstract are all open mists that are sent on the web and are topographically found far away[16,17]. These frameworks give straightforwardness to the clients that get to the administrations through the World Wide Web [15,18]. Though, the framework proposed in our task is a private cloud, which is sent on the intranet of our school. This cloud will empower the clients to get to assets and applications on the cloud, based on the frameworks of the school itself [15,19].

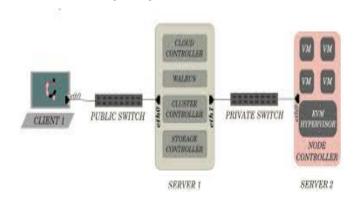

Figure 1: Private Cloud Architecture [8, 11]

The volumes connected to the client occasion would be autonomous of the occasion which the client is running [22,10]. Every client has got his/her own volume (storage room) which can be connected to any of the occasions propelled by the client.

The framework will continually screen the heap on the Node Controllers and naturally perform suitable

assignments of Creation or Termination of Instances on the hub[21,22]. The framework begins the Node Controller if the heap surpasses a certain pointed out (Threshold is accepted at 80%) and close down a running Node Controller if the heap is underneath the pointed out limit for certain foreordained time of time [23].

#### V. Proposed Work

#### a) Proposed Algorithm

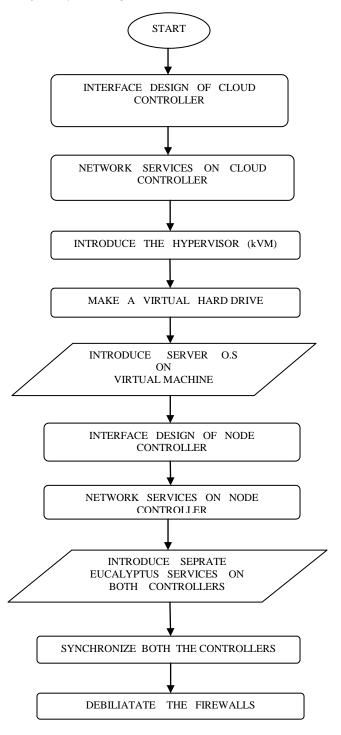

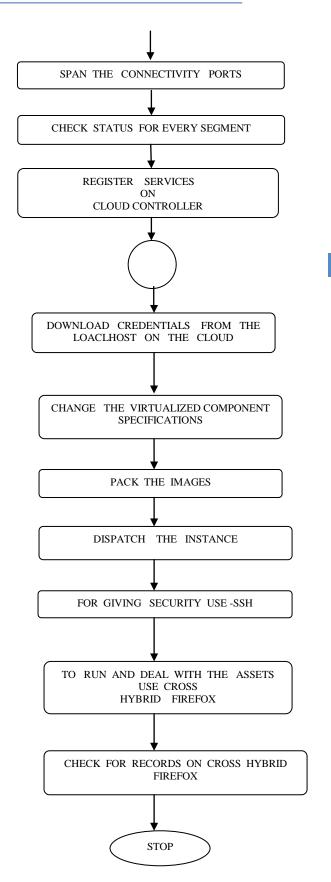

#### Installation Proces VI.

Server 1: Install Ubuntu undertaking cloud.

Established Cloud restrainer, Walrus carrying organization, Cluster restrainer and Storage restrainer.

Server 2: Install Ubuntu undertaking cloud. Establishment Node control.

Exchange of Public SSH keys: On node controller setup an impermanent secret password.

Get Credentials: On the Cloud controller, introduce certifications which comprise of authentications and environment variable. Installation of images in Server. Finally Running Instances in cloud.

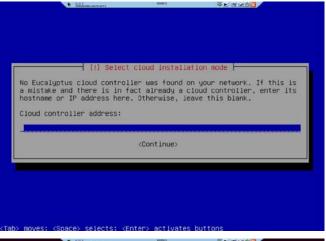

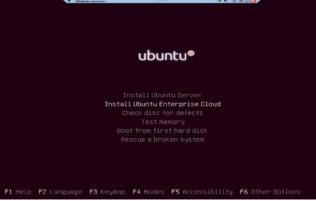

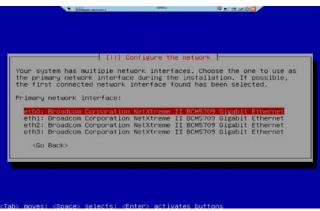

Figure 1: Creating cloud controller

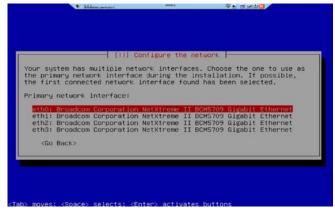

Figure 2: Configure the network

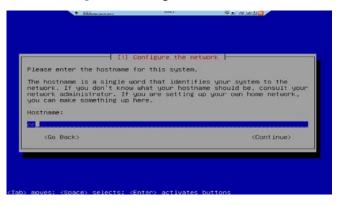

Figure 3: Assigning host name

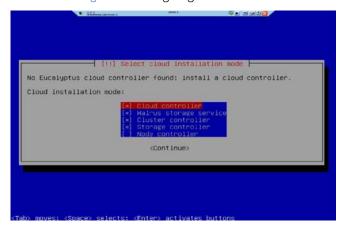

Figure 4: Cloud Installation node

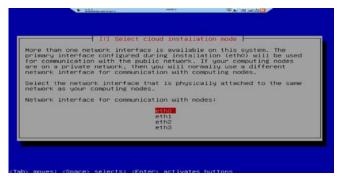

Figure 5: choose Role of the server

Figure 6: We select eth0 to connect to the public network

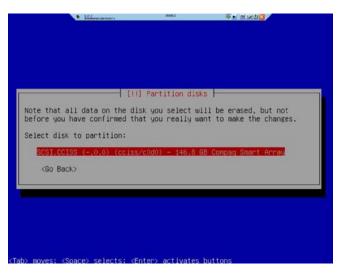

Figure 7: Partition of Disks

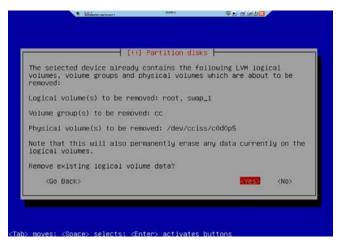

Figure 8: Smart array bios

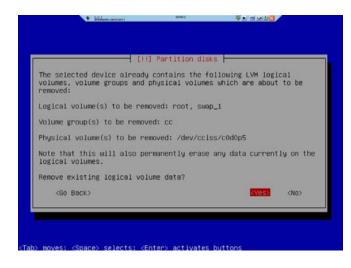

Figure 9: If current data is observed we see this screen

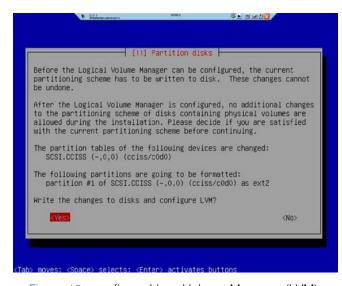

Figure 10: configure Linux Volume Manager (LVM)

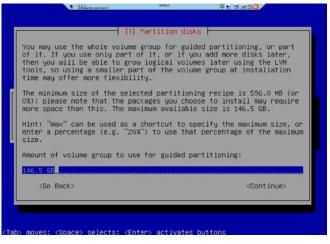

Figure 11: Entire volume group for guided partitioning

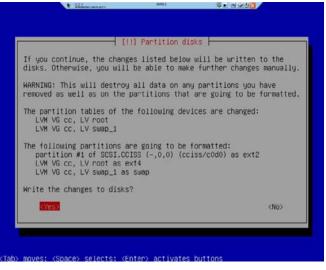

Figure 12: New changes to disk

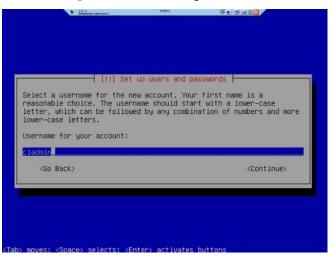

Figure 13: Create a user account

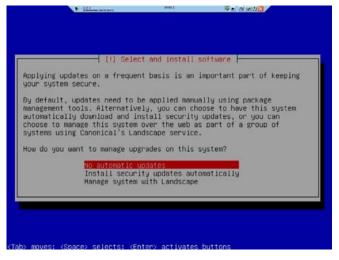

Figure 14: Mange System Upgrade

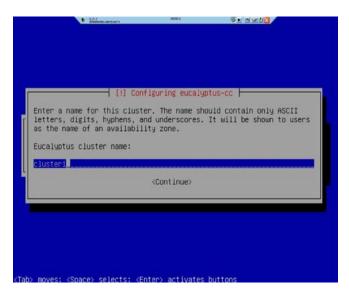

Figure 15: Configure the cluster name

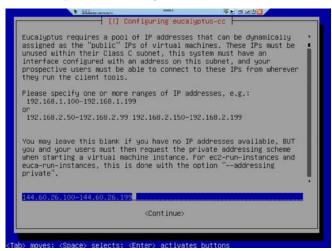

Figure 16: Render pool of IP Addresses that automatically assigned to VMs

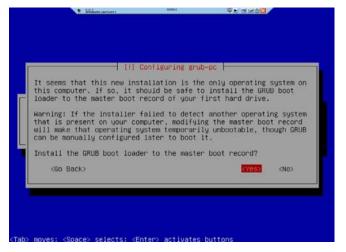

Figure 17: Install GRUB (Grand Unified Boot loader)

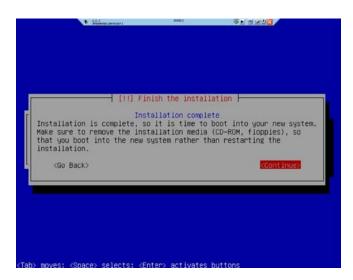

Figure 18: Cloud Controller Installation is completed

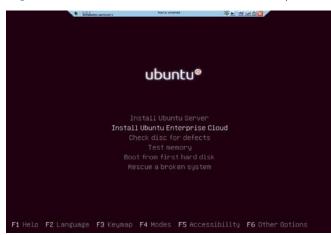

Figure 19: Creating Node controller

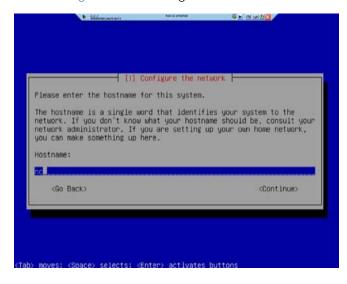

Figure 20: Assigning host name

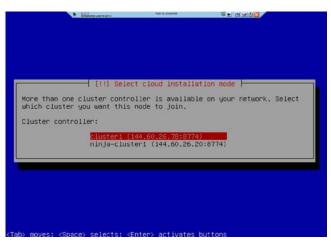

Figure 21: Select Cloud Installation mode

Arranging Access for Eucalyptus users

Step 1: In this step we put on secret word (password) for the eucalyptus Account.

We get access to the node controller as user "cladmin" password "cloud20"

cladmin@nc:~\$ sudopasswd eucalyptus

Type "cloud9" for the temporary password.

Step 2: In this step we get access to the Cloud Controller and copy the ssh open key for the eucalyptus client to the node controller:

cladmin@cc:~\$ sudo -u eucalyptus ssh-copy-id -i ~eucalyptus/.ssh/id rsa.pub eucalyptus@nc

Step 3: Presently, from our node controller we'll evacuate the temporary password:

cladmin@nc:~\$ sudopasswd -d eucalyptus

Characteristics of Eucalyptus

| EUCALYPTUS                      |                                                                                                    |
|---------------------------------|----------------------------------------------------------------------------------------------------|
| Service Type                    | laaS                                                                                                    |
| Scalability                     | Scalable                                                                                                    |
| Interface                       | EC2, S3, EBS, Rest Interface                                                                                                    |
| Hypervisor                      | VMWare (ESX/ESXi), KVM, Xen                                                                                                    |
| Networking  Software Deployment | Elastic IP, security groups, DHCP Server, and layer 2 VM isolation Four Modes: 1. Managed, 2. Managednov LAN, 3. Static, in (1)and (2) bridges are created automatically  - Program is assured by the elements that can be arranged |
|                                 | in different machines<br>Compute nodes need to install<br>Open Stack software                                                                                                    |
| Dev Ops Deployment              | Chef, Puppet                                                                                                    |
| Storage (image TRANSFERENCE)    | Walrus (http/s)                                                                                                    |
| Authentication                  | LDAP, CHAP                                                                                                    |
| Avg. Release Frequency          | > 4 Months                                                                                                    |
| License                         | Open-SOURCE COMMERCIAL                                                                                                    |

#### VII. Conclusion

Distributed computing is the accompanying gigantic wave in figuring. It has various benefits, for instance, better hardware organization, since all the PCs are the same and run the same gear. It too obliges better and less requesting organization of data security, since all the data is found on a central server, so heads can control who has and doesn't have permission to the records. There are some drawbacks also to cloud computing. Peripherals, for example, printers or scanners may have issues

managing the way that there is no hard commute appended to the physical, neighborhood machine.

On the off chance that there are machines a client utilizes at work that aren't their own for any reason, that oblige access to specific drivers or programs, it is still a battle to get this application to realize that it ought to be accessible to the client.

### References Références Referencias

- M. Armbrust, et al., "A View of Cloud Computing," Communication of ACM, vol. 53, pp. 50-58, 2010
- Q. Zhang, et al., "Cloud computing: state-of-the-art and research challenges," Journal of Internet Services and Applications, vol. 1, pp. 7-18, 2010.
- A. Trolle-Schultz, "Cloud Computing Course F2011," IT University of Copenhagen, 2011
- P. Mell and T. Grance, "The NIST Definition of Cloud Computing," National Institute of Standards and Technology, USA2009.
- Karen Scarfone, Murugiah Souppaya, Paul Hoffman "Guide to Security for Full Virtualization Technologies" NIST Special Publication 800-125 January 2011
- Lenk, et al., "What is Inside the Cloud? An Architectural Map of the Cloud Landscape," presented at the Workshop on Software Engineering Challenges of Cloud Computing, Collocated with ICSE 2009 Vancouver, Canada, 2009.
- L. Vaguero, et al., "A break in the clouds: towards a cloud definition." SIGCOMM Computer Communications Review, vol. 39, pp. 50-55, 2009
- M. Ali Babar and A. Chauhan, "Toward a Framework for Migrating Software Systems to Cloud Computing," IT University of Copenhagen, Denmark TR-2011-139, 2011.
- Z. Pantid and M. Ali Babar, "Installing and Scaling out Ubuntu Enterprise Cloud in Virtual Environment," IT University of Copenhagen, Denmark TR-2012-154, 2012.
- 10. NIST Issues Final Version of Full Virtualization Security Guidelineshttp://www.nist.gov/itl/csd/virtual-020111.cfm
- 11. Z. Pantid and M. Ali Babar, "Troubleshooting during Installing Ubuntu Enterprise Cloud," IT University of Copenhagen, Denmark TR-2012-156, 2012.

- 12. S. Wardley, et al., "Ubuntu Enterprise Cloud Architecture," Canonical, USA, Technical Report August 2009
- 13. R. Grossman, "The Case for Cloud Computing," IEEE Computer, vol. 11, pp. 23-27, 2009
- 14. Z. Pantid and M. Ali Babar, "Installing Ubuntu Enterprise Cloud in a Physical Environment," IT University of Copenhagen, Denmark TR-2012-155,
- 15. KefaRabah, (2010) Build Your Own Private Cloud Using Ubuntu 10.04 Eucalyptus Enterprise Cloud Computing Platform v1.2
- 16. Private cloud, (2008) SearchCloudComputing.com, Definitions; WhatIs.com
- 17. M. Sayler, and A. Yumerefendi," Controlling Dynamic Guests in a Virtual Computing Utilit", In International Conference on thVirtual Computing Initiative (an IBMsponsored workshop), May 2008.
- 18. Eucalyptus Systems, Inc. 2010: Eucalyptus Enterprise Edition 2.0Datasheet. Ecalyptus EEE DS.pdf> on 6 Aug 2010.
- 19. Patrícia T Endo, Glauco E Gonçalves, Judith K, Djamel S , " A Survey on Open-source Cloud Computing Solutions", VIII Workshop em Clouds, Grids e Aplicações, pp. 3-16,2010.
- 20. VMWARE White Paper," Virtulization on private cloud", http://www.vmware.com/pdf/virtualization.pd
- 21. Khajeh-Hosseini A, et al., "Cloud Migration: A Case Study of Migrating an Enterprise IT System to laaS." presented at the IEEE 3rd International Conference on Cloud Computing, Miami, USA, 2010.
- 22. F. Baiardi and D. Sgandurra, "Secuing a Community Cloud," presented at the IEEE 30th International Conference on Distributed Computing Systems Workshops, 2010.
- 23. Johnson D, Kiran Murari, Murthy Raju, Suseendran RB, Yogesh Girikumar," Eucalyptus Beginner's Guide -UEC Edition", CSS Open Source Services, UEC Guide.v1.0. (Ubuntu Server 10.04 - Lucid Lynx),2010.

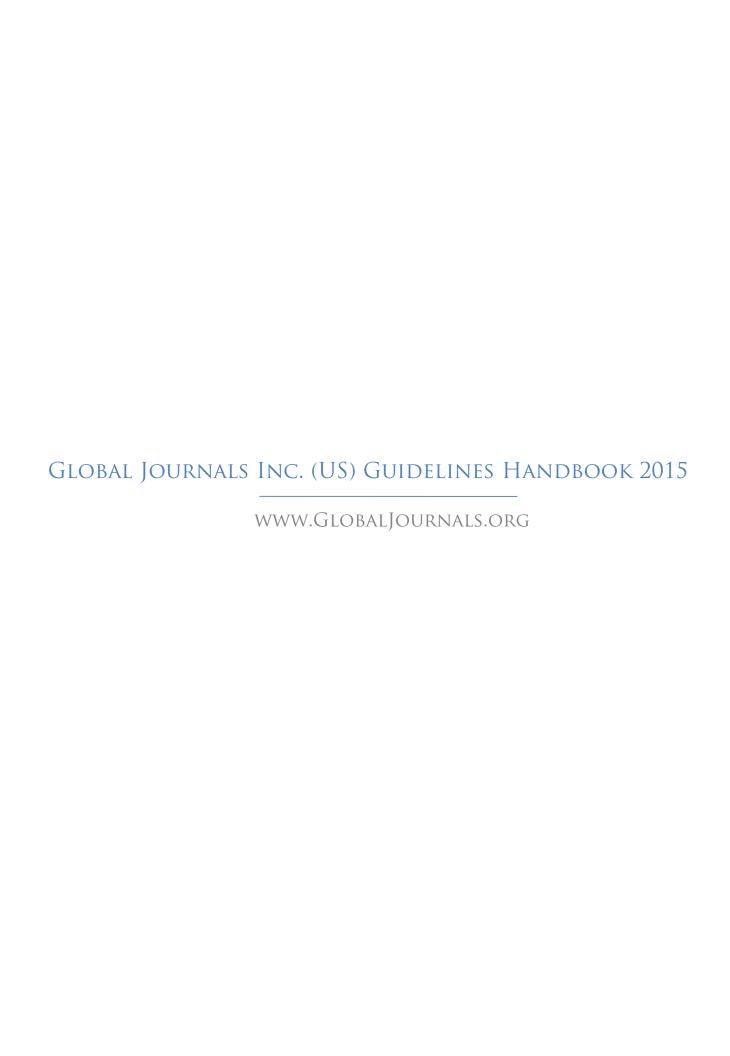